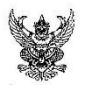

ส่

## บันทึกข้อความ

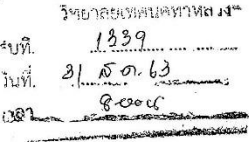

วิทยาลัยเทคนิคท่าหลวงซิเมนต์ไทยอนสรณ์ ส่วนราชการ

วันที่ ๓๑ สิงหาคม ๒๕๖๓

เรื่อง ขออนุญาตประกาศการจัดสรรงบประมาณแก่ธุรกิจที่ได้รับการคัดเลือก ปีการศึกษา ๒๕๖๓

เรียน ผู้อำนวยการวิทยาลัยเทคนิคทำหลวงซิเมนต์ไทยอนุสรณ์

ตามที่ศูนย์บ่มเพาะผู้ประกอบการอาชีวศึกษา วิทยาลัยเทคนิคท่าหลวงชิเมนต์ไทยอนุสรณ์ ได้ดำเนินตามโครงการสร้างจิตสำนึกการเป็นผู้ประกอบการและเขียนแผนธุรกิจ ในวันที่ ๒๐ สิงหาคม ๒๕๖๓ และได้คัดเลือกแผนธุรกิจ เพื่อดำเนินตามแผนธุรกิจในปีการศึกษา ๒๕๖๓

งานศูนย์บ่มเพาะผู้ประกอบการอาชีวศึกษา วิทยาลัยเทคนิคท่าหลวงชิเมนต์ไทยอนุสรณ์ จึงขออนุญาตจัดสรรงบประมาณแก่ธุรกิจที่ได้รับการคัดเลือก จำนวน ๓ แผนธุรกิจ คือ ๑.แผนธุรกิจ TTC. เบอร์เกอร์ ได้งบประมาณในการดำเนินธุรกิจ จำนวน ๓๕,๐๐๐ บาท ๒.แผนธุรกิจบ้านปังปิ้ง ได้งบประมาณใน การดำเนินธุรกิจ จำนวน ๑๓,๐๐๐ บาท และแผนธุรกิจย่างแซบ ได้งบประมาณในการดำเนินธุรกิจ จำนวน ๔.๐๐๐ บาท

จึงเรียนมาเพื่อโปรดทราบและอนุมัติ

(นายธนวัฒน์ ทรัพย์ศรีเกื้อกูล) หัวหน้างานส่งเสริมผลิตผล การค้าและประกอบธุรกิจ

 $\frac{1}{2}$ 

 $318.967$ 

1 Fare bario 210.2n. marga **เสื้อโปรดคิดเถกองุญพ** 

 $318963$ 

**Secretary Construction of the Construction Construction Construction Construction Construction Construction Co** 

## ประกาศ งบประมาณในการดำเนินธุรกิจแผนธุรกิจ

ได้งบประมาณในการดำเนินธุรกิจ ๓๕,๐๐๐ บาท ได้งบประมาณในการดำเนินธุรกิจ ๑๓,๐๐๐ บาท ได้งบประมาณในการดำเนินธุรกิจ ๔,๐๐๐ บาท

๑. แผนธุรกิจ TTC. เบอร์เกอร์ ๒. แผนธุรกิจ บ้านปังปิ้ง ๓. แผนธุรกิจ ย่างแซบ

 $\pmb{\epsilon}^{\star}$ 

(นายธนวัฒน์ ทรัพย์ศรีเกื้อกูล)

หัวหน้างานส่งเสริมผลิตผล การค้าและประกอบธุรกิจ

(นางนันทวัน อุบลวัตร) รองผู้อำนวยการฝ่ายแผนและความรู่วมมือ

(นายเฉลิมชนม์ เวทสรากุล) ผู้อำนวยการวิทยาลัยเทคนิคท่าหลวงชิเมนต์ไทยอนุสรณ์